# Garibaldi Provincial Park Weather Station: Technical Overview

Tyler Heilman (Quest University Canada)

July 23rd 2014

- **1. Introduction**
- **2. Hardware/ Electronics**
	- **a. Schematic**
	- **b. Power Supply**
	- **c. Datalogger**
	- **d. Sensors**
	- **e. Data Acquisition**
- **3. Software**
- **a. Interfacing System**
- **b. Block Diagrams**
- **4. Location**
- **5. Infrastructure**

#### **1. Introduction**

This document is a technical overview of the Garibaldi Provincial Park weather station. It is an information document for those who are concerned with the progress of the station, and those who may be working on the station in the future.

#### **2. Hardware/ Electronics**

#### **a. General Schematic**

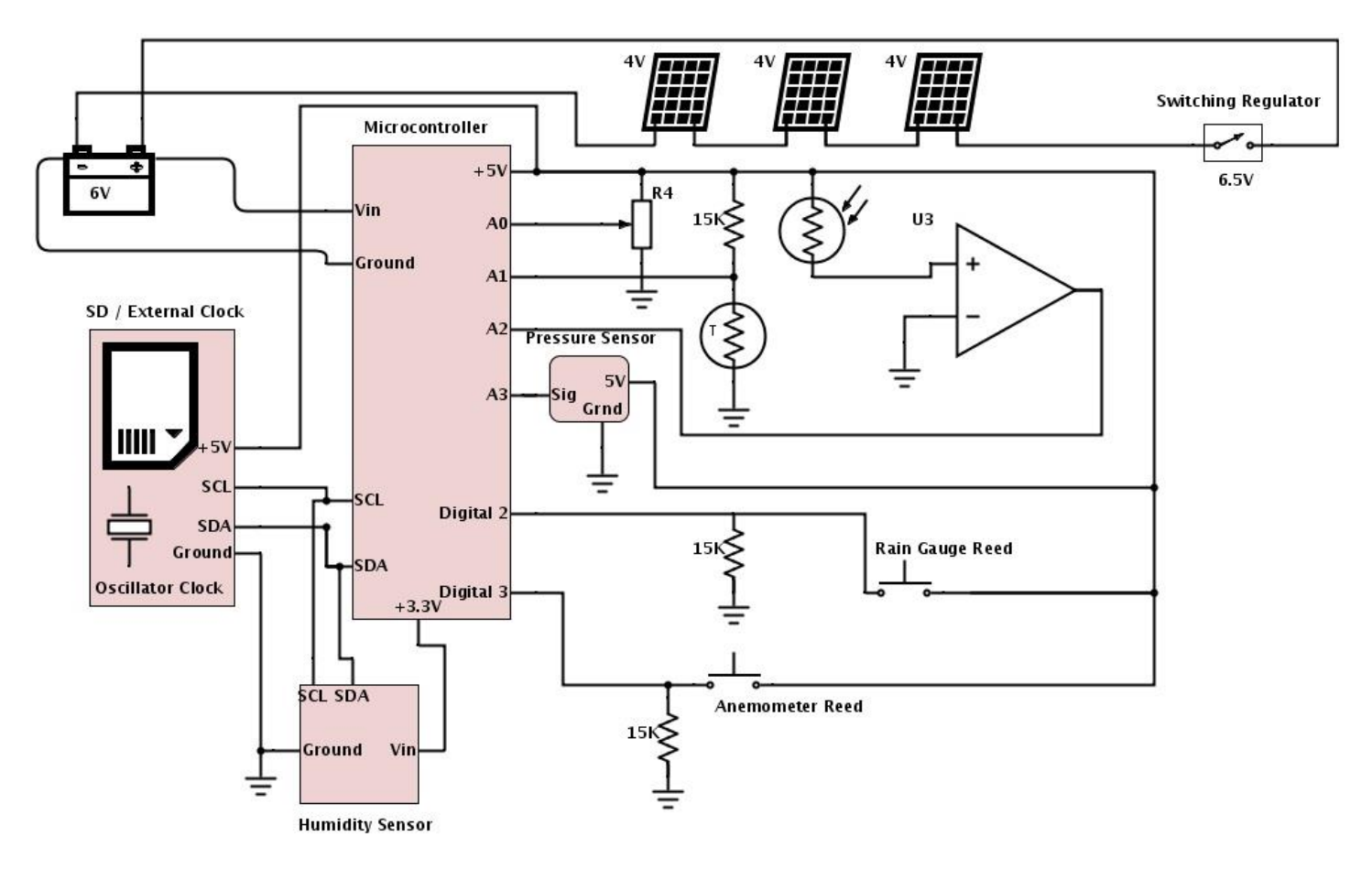

This is the beta version of the schematic for the weather station.

#### **b. Power Supply**

The station is powered from a bank of 12V Pb-acid batteries. The batteries are charged by a 12V solar panel. The 12-13.5V from the batteries is dropped to 7V with a switching regulator, then dropped to 5V by a linear regular onboard the datalogger. The 12-13.5V volts from the batteries is used unregulated to power the 12V radio transmitter.

Battery: Panasonic Pb-acid 12V, 7.6Ah Solar Panel: Coleman 25W, Model #38028 Switching Regulator: Recom DC/DC 8-18V to 6.5V Model # R-78B6.5-1.5

### **c. Datalogger**

The weather station datalogger is an Arduino Mega © microcontroller board. The microcontroller manages all data capture, transfer, and computation. All sensors receive power from and send signals to the microcontroller.

Features of the Arduino Mega ©:

Microcontroller: ATmega1280 Logic Voltage: 5V Flash memory: 128 KB Analog to Digital Converter: 10 bit, 16 channels, 9.6 KHz, 4.9mV per step Input Voltage: 6.5V Current Draw; ~50milliamps

# **d. Sensors**

1. Apogee© Silicon-Cell Pyranometer Accuracy due to temperature response: ±.04% per °C Accuracy due to cosine response: ±1% at 45° zenith angle, ±5% at 75° zenith angle 2. Unidata© Thermistor, model 6507D Accuracy: ±0.1°C 3. GeoScientific© Jarek Tipping Bucket Rain Gauge Accuracy: ±1% 4. Aosong © 2315 Humidity Sensor Accuracy: ±2% RH 5. NovaLynx © Model 200-WS-02F Wind Speed and Direction Sensor Wind Direction Accuracy: 20K ohm pot with  $\pm 1\%$  linearity, 5° dead band. Overall  $\pm 3\%$  Accuracy Wind Speed Accuracy: ±3% (calibrated) Max Windspeed (datalogging): 130 mph 6. Apogee © Barometric Pressure Sensor Accuracy: 1.5% over range of 15 to 115kPa

# **e. Data Acquisition**

The data are saved in a csv file to an SD card. An SD card of 4GB can save 10+ years of data, and it can be retrieved at the interval desired.

Data will be available real time. Two communication options were being considered for this data transfer:

Cellular Network

• Radio Transmission

Radio transmission is favored because of the lack of continuing costs. With this method, the data would be communicated from the station to a receiver at QUC with a 900 MHz signal. The communication and interfacing platform favored for this data transfer is the xbee/zigbee © system for its easy interfacing with the Arduino © and low cost. Once loaded onto the xbee at QUC campus, the data would be downloaded onto a server and uploaded on to a website where the complete csv file would be available, along with graphical and numerical representations of recent weather at the site.

Although radio transmission is preferred, the finalized site does not have a line of sight back to Squamish. This necessitates data transfer to be done over the cellular network. Equipment for this has been purchased, and continuing costs for cellular subscriptions are estimated at \$15/mo. The method of data retrieval and presentation described above can still be employed.

## **3. Software**

## **a. Interfacing System**

The code for the station is uploaded onto the ATmega2560 microcontroller using the Arduino © IDE (Integrated Development Environment). The Arduino © IDE is a high-level programming language based off of C++ and the Processing © development environment. After development on a computer, the code is loaded onto the Arduino © via a USB connection and the pre-loaded bootloader.

# **b. Flow Diagrams**

The following is a visual representation of the code for the station. Initial states are indicated with red dashed lines and conditional statements are indicated with a diamond shape. All flow diagrams correspond to a section of code, and therefore a specific function of the station. If concerned with the exact wording of the code refer to the Appendix, Section 1.

1. Weather Station Start-Up Sequence

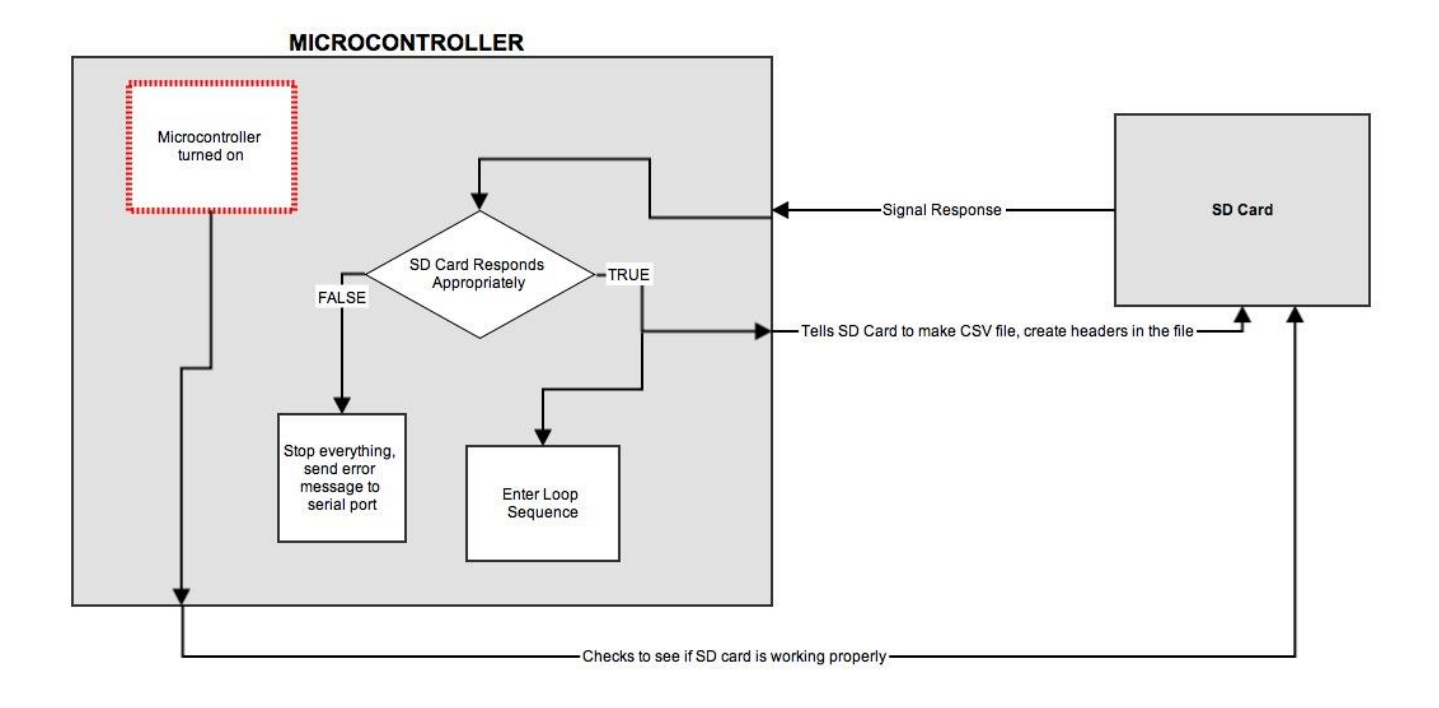

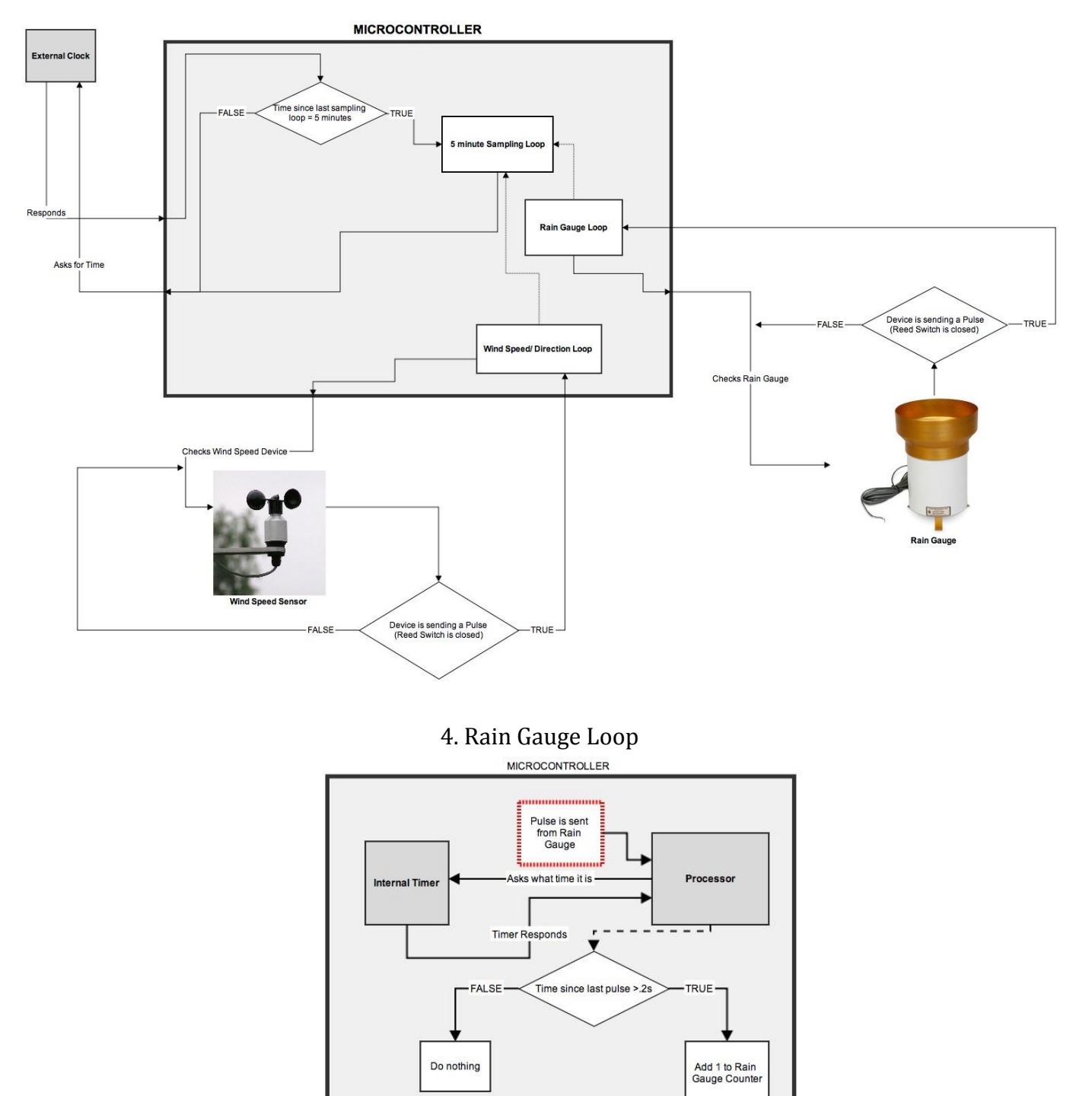

# 2. General Loop Sequence

# 4. Wind Speed and Direction Loop

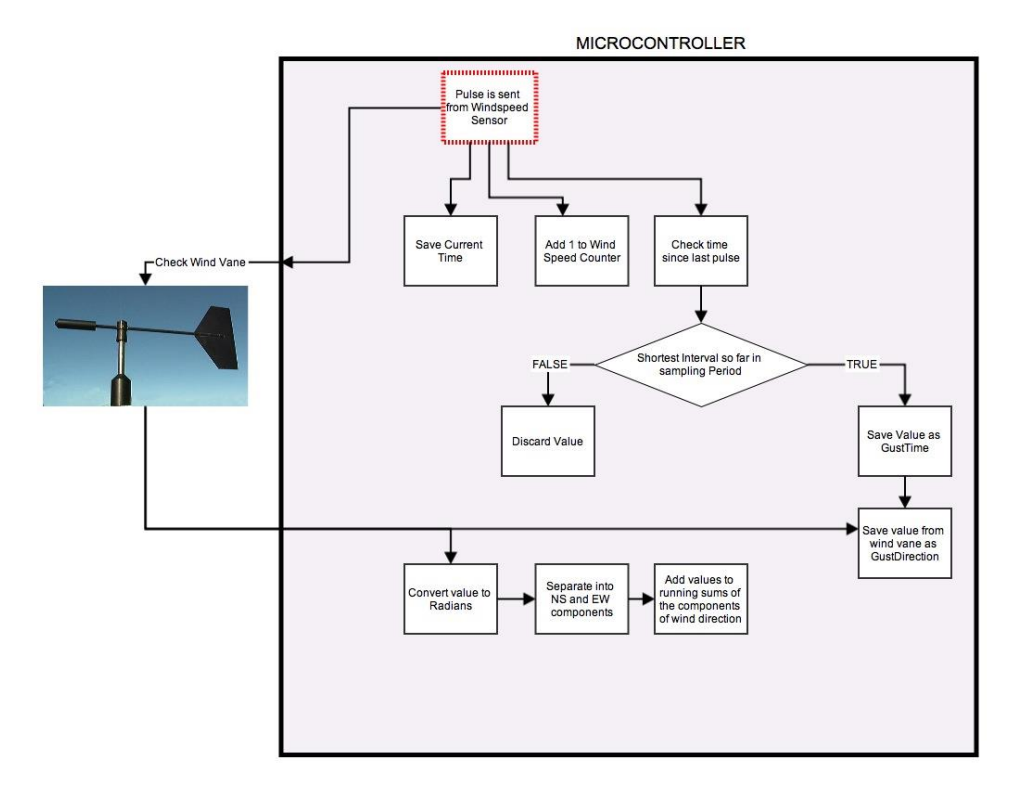

# 5. 5 Minute Sampling Loop

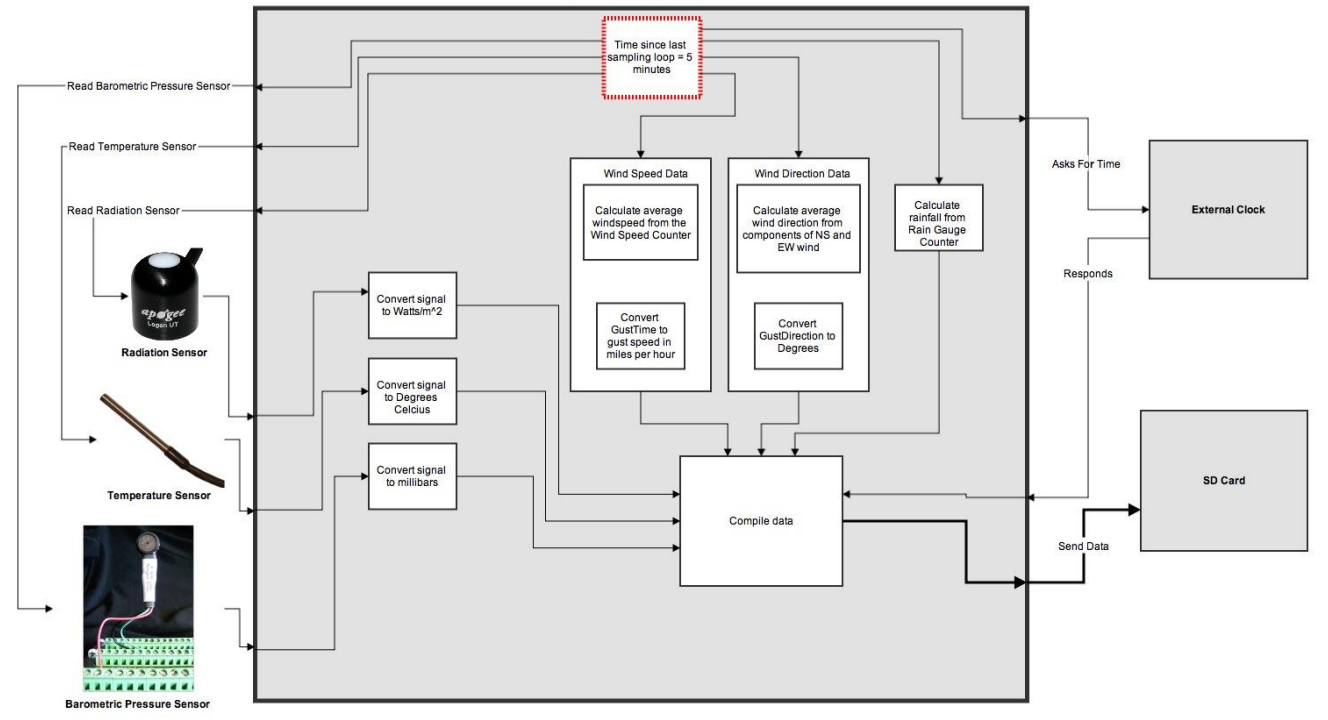

#### **4. Location**

More than 10 sites were assessed in their ability to meet a set of requirements and recommendations set out by Environment Canada, and meet the needs of the organizations involved.

To satisfy the standards of Environment Canada, the site must be:

- Away from any obstacles such as trees, houses, or other infrastructure. (In order to comply with the international standard, the distance to the obstacle must be more than 10 times the height of the obstacle)
- Free from irregular features such as isolated streams, ridges, or deep valleys
- Grassy, or with unobtrusive, low-lying fauna. Large expanses of open rock are to be avoided

For the Squamish First Nations and BC Parks, the site must be:

- Free of significant historical and cultural value
- Impossible or difficult to see from high traffic areas in the park

In addition to these requirements the site should be:

- Accessible, as to allow installation without serious use of the budget
- Topographically safe (in both summer and winter), to minimize risk of damage to the station or persons working on the station
- The finalized site meets all of the requirements of the organizations involved and is the closest to meeting the standards of Environment Canada of any of the sites assessed. After consultation with EC, it has been asserted that the failure to meet these international standards is acceptable for the area the station is installed in.

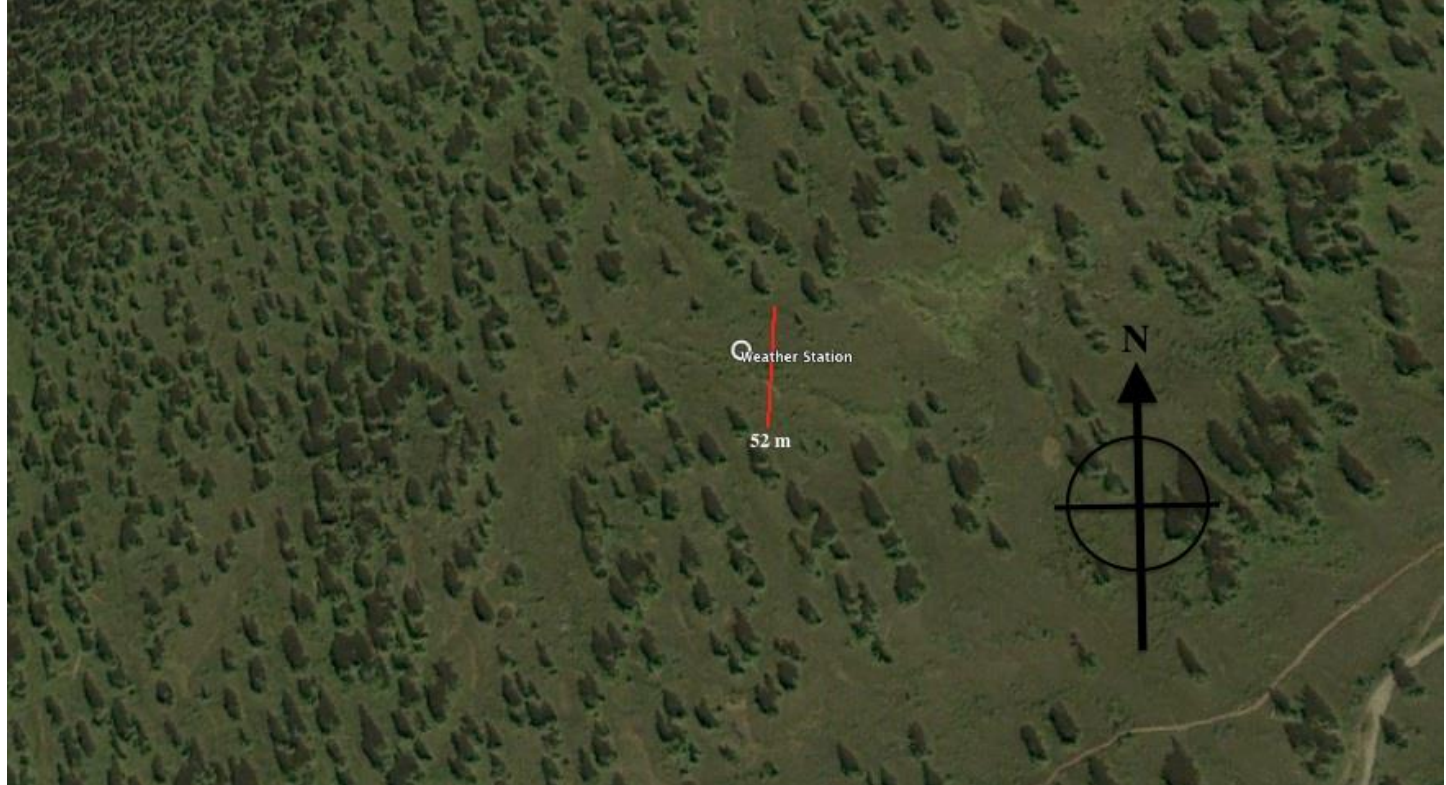

**The finalized site. Trees in the immediate area were measured at 5 m to 20 m of height. The Elfin lakes trail can be seen in the bottom right corner. Image retrieved from Google EarthTM.**

The approximate ratio of height of the obstacle to distance the obstacle for the site is 1:3. This ratio was deemed to be acceptable and construction on the site is under way.

#### **5. Infrastructure**

The station will be mounted on a 12 m stainless pole guyed and bolted into rock. The guys will be posted at 3 radial points and 2 heights on the mast (6.13 m and 9.2 m) for a total of 6 guys. Standard measuring height of 1.25-2 m would result in snow burial of the sensors, so the datalogger and all sensors besides radiation and wind will be bolted to the mast at 5 m. The radiation sensor will be installed at 12 m, and the windspeed/direction sensor will be installed at the international standard height of 10 m.

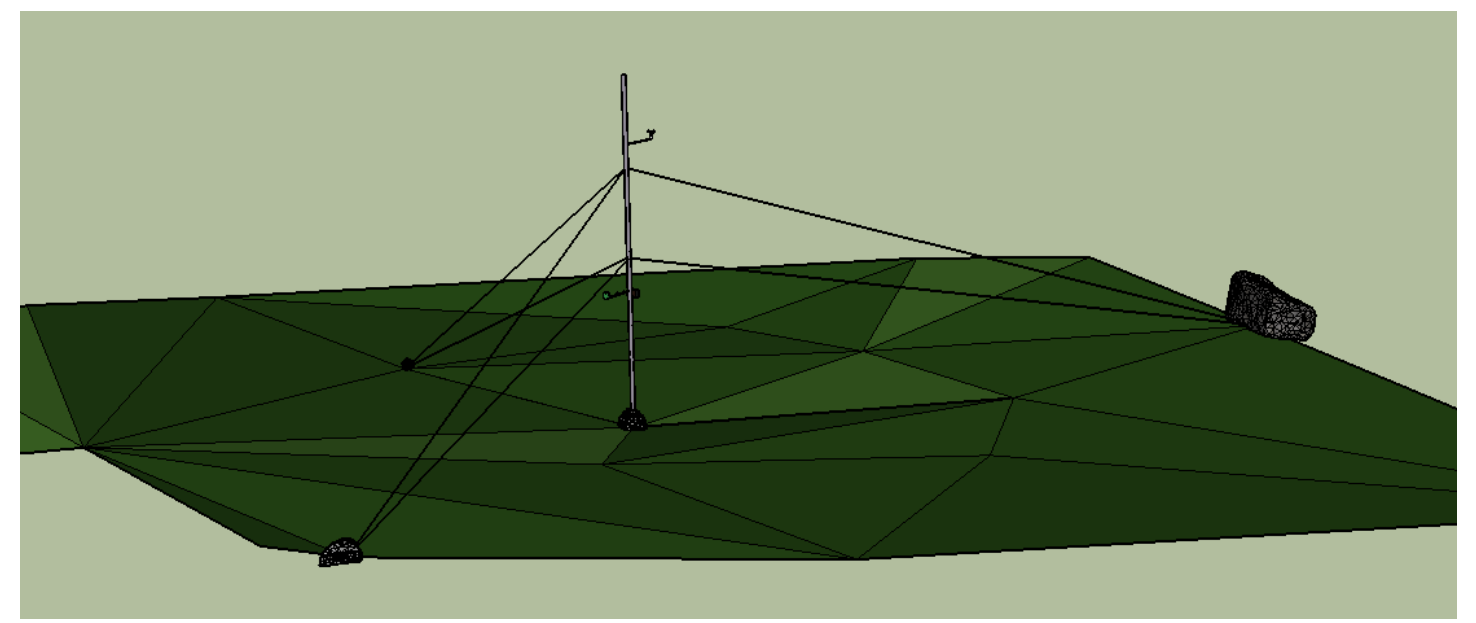

**Diagram shows tower, location of sensors, and the topography of the immediate site area. The image was created with survey equipment and a 3D rendering software: Google SketchUpTM.**

#### **Appendix:**

#### **Section 1. Code**

Refer back to the block diagrams (2c. ) for visual representation of the text below.

#include  $\langle \text{math.} h \rangle$  //for the math #include <SD.h> //SD library #include <Wire.h> //library for connection to Real Time Clock and SD data communication (I2C communication) #include "RTClib.h" //library for the RTC const int chipSelect = 10; this is for I2C communication RTC\_DS1307 RTC; //Defines which RTC (Real Time Clock) we are using int samplingtime =  $5$ ; // time in between sampling intervals  $-1$  (in seconds) unsigned long oldunixtime = 0; //Time since some arbitrarily old date. It is an integer representation o the current date and time in the unit seconds //Variables for the anemometer const int AnemometerPin = 2; //The pin the anemometer is attached to int NewStateAnemometerReedSwitch =  $0$ : //for setting up edge detection : The new state of the switch int OldStateAnemometerReedSwitch = 0; //also for setting up edge detection : The old state of the switch unsigned int OLDtimeAnemometerFreq = 0; //sampling intervals.. float TimerAnemometerFreq =  $0$ ; //time in between each pulse float avgmph = 0; //variable for avg at polling intervals long AvgCountAnemometer = 0; //pulses per sampling interval float currentMPH =  $0$ ; //Current wind speed in MPH float gustMPH = 0; //saves the wind speed maximum (in MPH) //variables for the wind vane

const int vaneinput =  $A0$ ; //vane is attached to  $A0$ int winddirection = 0;  $//10$ bit Value for wind direction int gustdirection = 0;  $//$  0-360 degree value for gust direction float  $u_w$  ind = 0; //vertical component of wind direction (NS component) float v\_wind = 0; //horizontal component of wind direction (EW component) float u\_windavgcount = 0; //component average counts float v\_windavgcount = 0;  $//$  "" float u\_windavgfinal = 0; //component average for sampling period float v\_windavgfinal = 0;  $//$  "" float WindAvgRads = 0; //direction in Rads ranging from  $-pi$  to +pi int avgwinddirection = 0; //average wind direction for sampling period in 0-360 degrees // //Variables for the Rain Gauge const int RainGaugePin = 3; //The rain gauge is hooked up to I/O pin 3 int RainGaugeCounter; //number of times that the rain gauge bucket tips in the sampling period int RainGaugeState =  $0$ ; //for edge detection of the rain gauge long  $0 = 0$ ; //for saving current time, calling up later as old time long  $I = 200$ ; //interval for reed switch debounce delay float rainfall; //amount of rainfall during sampling period float RainGaugeCalibrationFactor = .25; //each tip of the rain gauge is calibrated to equal \_\_mm of rainfal //Variables for the 6507D Temperature Probe int TemperaturePin =  $AI$ ; // select the input pin for the potentiometer int resistor =  $15000$ ; //Resistor is 15000 ohms double value1; //intermediary variable neccessary for math float value; //intermediary variable as well float TemperatureSensorValue = 0;  $\frac{1}{2}$  variable to store the value coming from the sensor float TempValueCelcius = 0; //final temperature value //Variables for the Apogee Silicon Cell Pyranometer (0-2.5V output) const int PyranometerPin =  $A2$ ; //Pyranometer is attached to analog pin  $A2$ int PyraPinVal = 0;  $//10bit$  value from sensor float RadiationIntensity = 0; //Value in Watts/m<sup>2</sup>2 // //Variables for the Apogee Barometer const int BarometerPin = A3; //Barometric Pressure Sensor is hooked up to Analog Pin A3 int BarPinVal = 0;  $//10bit$  value from sensor int PressureMillibars = 0; //Value for pressure in millibars // void setup() { analogReference(DEFAULT); Serial.begin(9600); //start serial monitor at 9600 baud rate pinMode(AnemometerPin, INPUT); //sets the anemometer pin as an input pinMode(RainGaugePin, INPUT); Wire.begin(); //starts the library for I2C connection RTC.begin(); //starts the library for RTC callups if (! RTC. isrunning())  $\frac{1}{2}$  //if the clock is not running Serial.println("RTC is NOT running!"); //Tell us! } Serial.print( $\textsf{m}$ e - you there SD?"); if (!SD.begin(chipSelect)) { //if the SD card is not running Serial.println("SD - nope :("); //everything stops :( return; } else { Serial.println("SD - yep, get't on!"); //if it is running, continue on

```
 } 
  File (datafile) = SD.open("wxdata.csv" , FILE_WRITE); //open or write a csv file called wxdata 
   if(datafile) { //The following are headers for data tables that get filled with weather data 
    datafile.print("Date"); 
   datafile.print(",");
    datafile.print("Time"); 
    datafile.print(","); 
    datafile.print("pulses per interval"); 
    datafile.print(","); 
     datafile.print("interval high"); 
    datafile.print(",");
     datafile.print("Wind Direction"); 
     datafile.print(","); 
     datafile.print("Gust Direction"); 
     datafile.print(","); 
    datafile.print("Temperature (Celcius)"); 
   datafile.print(",");
     datafile.print("Rainfall"); 
    datafile.print(",");
    datafile.print("Shortwave Radiation");
    datafile.print(",");
     datafile.println("Pressure"); 
     datafile.close(); //close the file 
 } 
   // RTC.adjust(DateTime(__DATE__, __TIME__)); //This sets the date and time to the 
   //computer clock. Uncomment to reset the clock. 
} 
void loop() { //entering loop sequence... 
 DateTime now = RTC.now(); //We want time stamps for the CURRENT time
//These Variables must be declared in the loop sequence. Because they are 
  unsigned long N = millis(); //This variable is for the RainGuage Reed Switch Delay
 unsigned long NEW timeAnemometerFreq = millis(); //These variables are for calling up the time since the arduino has been
 unsigned long timenow = millis(); // turned on, in milliseconds
//Refer to the block diagram "Rain Gauge Loop" for a visual representation of the following: 
 RainGaugeState = digitalRead(RainGaugePin); //check the rain gauge
  if (RainGaugeState = HIGH && N - O > I) { //if sending a pulse, and last time a pulse was sent was longer then 2
   0 = N; \frac{1}{2} //seconds ago, do the following
RainGaugeCounter +=1; //add one to a counter that is for remebering the number of tips of the rain gauge bucket 
     Serial.print("RainGaugeCounter = "); //send all this data to the serial port, where it can be seen on a computer 
    Serial.println(RainGaugeCounter);
 } 
//Refer to the block diagram "Wind Speed and Direction Loop" for a visual representation of the following: 
  NewStateAnemometerReedSwitch = digitalRead(AnemometerPin); //Check the anemometer 
   if (NewStateAnemometerReedSwitch != OldStateAnemometerReedSwitch) { 
    if (NewStateAnemometerReedSwitch == HIGH) {
       //translation of the above: if the switch is in a different state from before 
       //and it is now high (Voltage = 5V), we count this as a pulse. Once it has been established that the 
       //anemometer is indeed sending a pulse, the following commands are carried out 
       TimerAnemometerFreq = (NEWtimeAnemometerFreq - OLDtimeAnemometerFreq); //calculate the time since last pulse 
       OLDtimeAnemometerFreq = NEWtimeAnemometerFreq; //save the current time
```
AvgCountAnemometer ++; //add one to a counter that is later used to calculate average windspeed for the sampling interval

```
 currentMPH = (1/(TimerAnemometerFreq))*1250; //for my particular anemometer, 1Hz equals approx 1.25 mph of wind. from this 
relationship windspeed can be found 
       winddirection = analogRead(vaneinput); //read the wind vane, save the 10 bit value as winddirection 
       u_wind = sin((3.1415/180)*(winddirection/2.84)); //since 10bit vals have 1024 steps, divide the 10 bit val by 2.84 to get 
degrees, then convert to radians 
       v_wind = cos((3.1415/180)*(winddirection/2.84)); //take the value in radians take the sin or cosine to get the NS and EW 
components of the wind 
       u_windavgcount = u_windavgcount + u_wind; //add the components to a running total (for the sampling period) that is used for 
average windspeed 
      v_w windavgcount = v_w indavgcount + v_w ind;
       if (currentMPH > gustMPH) { //if this is the highest wind so far in the interval, save the speed and direction 
         gustMPH = currentMPH; 
         gustdirection = winddirection/2.84; 
       } 
    } 
  } 
//Refer to the block diagram "5 Minute Sampling Loop" for a visual representation of the following: 
   if (now.unixtime() - oldunixtime > samplingtime) { //if the time since the last sampling period is the specified interval, sample 
the sensors 
    oldunixtime = now.unixtime(); //save the current time so we know when to start the next sampling period
     //Windspeed 
     avgmph = ((AvgCountAnemometer/samplingtime)*1.25); //calculate average windspeed over the sampling interval 
     //Temperature 
     TemperatureSensorValue = analogRead(TemperaturePin); //poll the temperature sensor 
     value1 = log(resistor/((5000/(4.9*(TemperatureSensorValue)))-1))+6.913; //factory calibration equation to get 
     TempValueCelcius = 5078/(value1)-315.39; //temperature in celcius 
     //Radiation 
     PyraPinVal = analogRead(PyranometerPin); //Read A2 (the third of 6 analog to digital converters on the arduino uno), save the 
value as the variable PyraPinVal 
    RadiationIntensity = (PyraPinVal*2.45); //convert to watts/m<sup>2</sup>
     //Wind Direction 
     u_windavgfinal = u_windavgcount/AvgCountAnemometer; //average the u component of the direction vector (EW) 
     v_windavgfinal = v_windavgcount/AvgCountAnemometer; //average the v component of the direction vector (NS) 
     WindAvgRads = atan2(u_windavgfinal, v_windavgfinal); //take the 2 coordinate arctan of the two vector components 
    if (WindAvgRads \langle 0 \rangle { //if the arctan of these two is negative...
       WindAvgRads = 6.28318 + WindAvgRads; //convert it from ranging from -pi to +pi to ranging from 0 to 2pi 
    } 
     avgwinddirection = (180/3.14159)*(WindAvgRads); //convert units from radians to degrees 
     //Barometric Pressure 
     BarPinVal = analogRead(BarometerPin); //read the pin that is attached to the barometric pressure sensor 
     PressureMillibars = ((BarPinVal)*1.0682)+114; //convert the signal to millibars 
     //Rainfall 
     rainfall = (RainGaugeCounter)*RainGaugeCalibrationFactor; //calibration constant * # of bucket tips equals rainfall in the 
sampling period 
   /* 
   //Write all the data to the csv file 
    File (datafile) = SD.open("wxdata.csv", FILE_WRITE); if(datafile) { 
      datafile.print(now.year(), DEC);
```

```
 datafile.print("/"); 
datafile.print(now.month(), DEC);
 datafile.print("/");
```

```
 datafile.print(now.day(), DEC);
```

```
datafile.print(",");
```

```
datafile.print(now.hour(), DEC);
```

```
 datafile.print(":"); 
    datafile.print(now.minute(), DEC);
    datafile.print(":");
    datafile.print(now.second(), DEC);
    datafile.print(",");
    datafile.print(AvgCountAnemometer);
     datafile.print(","); 
     datafile.print(gustMPH); 
    datafile.print(",");
     datafile.print(avgwinddirection); 
    datafile.print(",");
     datafile.print(gustdirection); 
     datafile.print(","); 
     datafile.print(TempValueCelcius); 
    datafile.print(",");
     datafile.print(rainfall); 
    datafile.print(",");
     datafile.print(RadiationIntensity); 
    datafile.print(",");
    datafile.println(PressureMillibars);
    datafile.close();
  } 
 */ 
 //spit the data out to the serial port too 
    Serial.print(now.year(), DEC);
     Serial.print("/"); 
    Serial.print(now.month(), DEC);
     Serial.print("/"); 
    Serial.print(now.day(), DEC);
    Serial.print(",");
    Serial.print(now.hour(), DEC);
    Serial.print(":");
    Serial.print(now.minute(), DEC);
    Serial.print(":");
    Serial.print(now.second(), DEC);
    Serial.print("\t");
    Serial.print(AvgCountAnemometer);
    Serial.print("\t");
     Serial.print(gustMPH); 
    Serial.print("\t");
     Serial.print(avgwinddirection); 
    Serial.print("\t");
     Serial.print(gustdirection); 
    Serial.print("\t");
     Serial.print(TempValueCelcius); 
    Serial.print("\t");
     Serial.print(rainfall); 
    Serial.print("\t");
     Serial.print(RadiationIntensity); 
    Serial.print("\t");
     Serial.println(PressureMillibars);
```
AvgCountAnemometer =  $0$ ; //reset the anemometer counter

}

```
 u_windavgcount = 0; //reset all values that are sums for the sampling period 
v_windavgcount = 0;
 RainGaugeCounter = 0; 
gustMPH = 0;
```
OldStateAnemometerReedSwitch = NewStateAnemometerReedSwitch; //for state change detection or edge detection of the anemometer

}